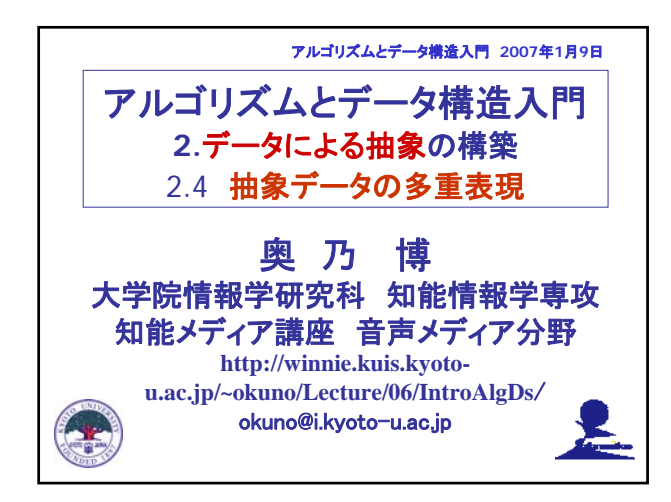

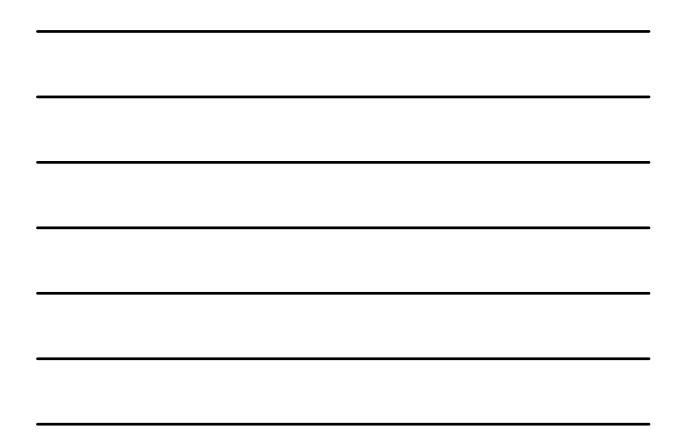

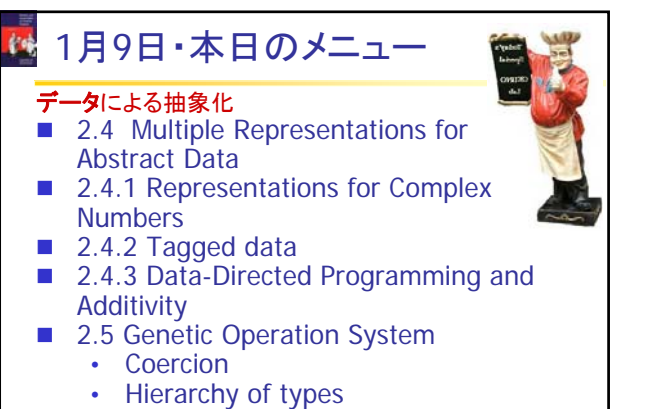

4

■ 整列 (sorting)

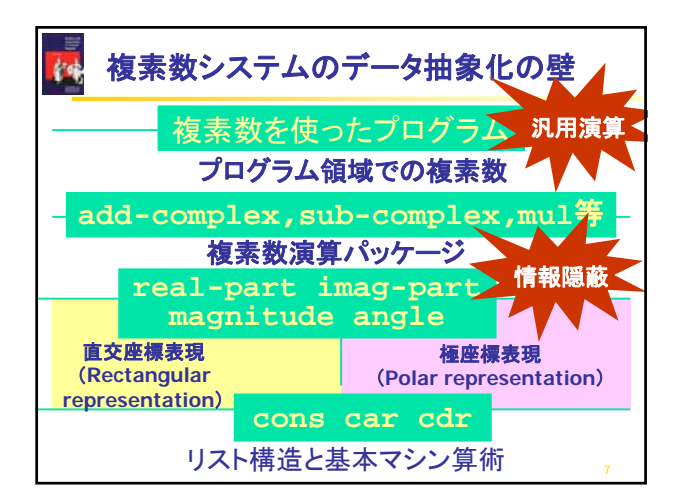

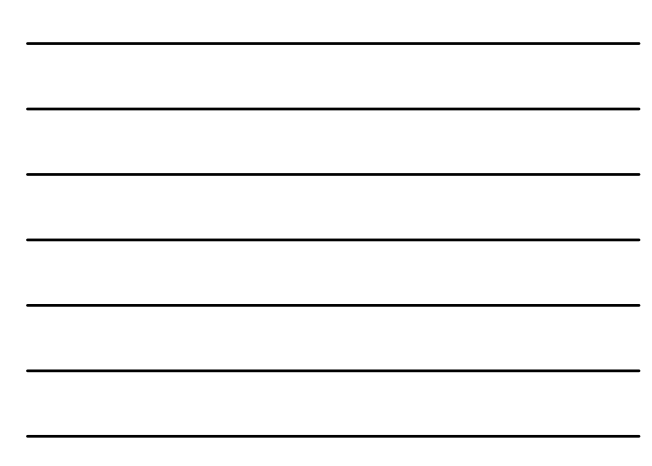

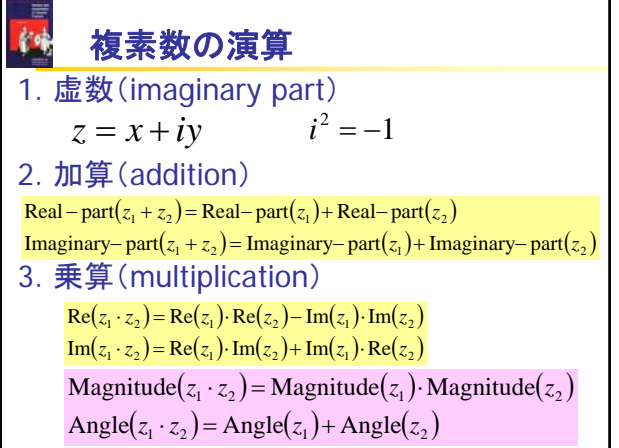

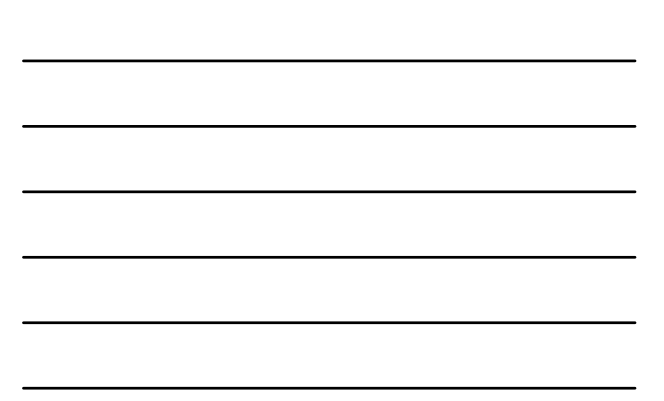

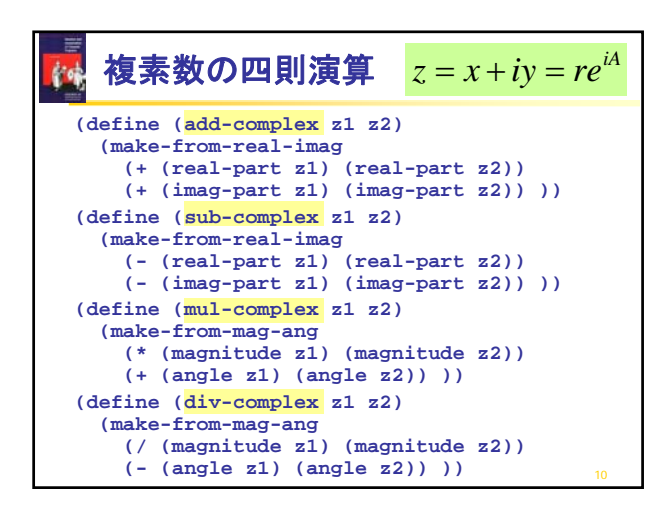

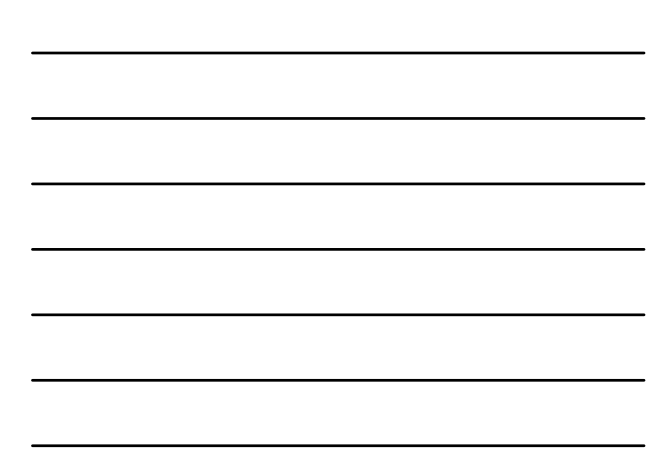

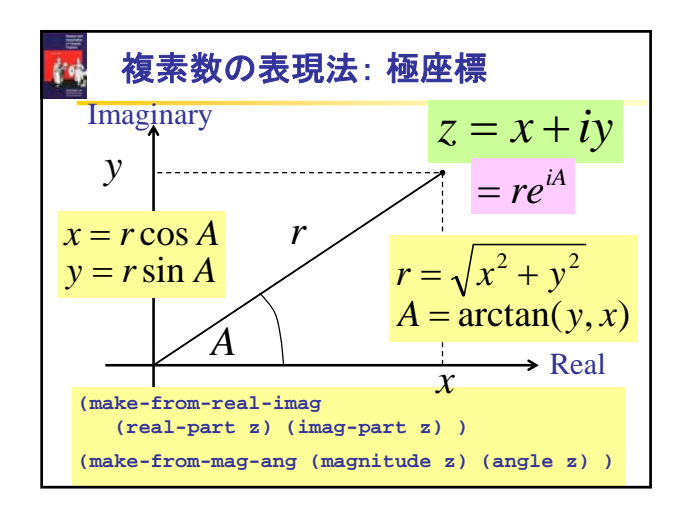

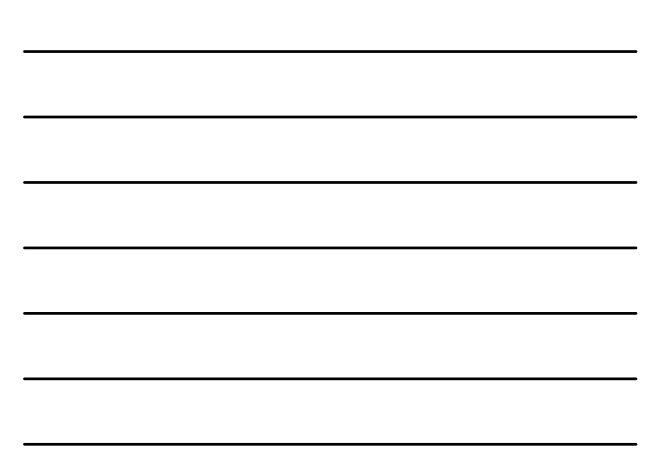

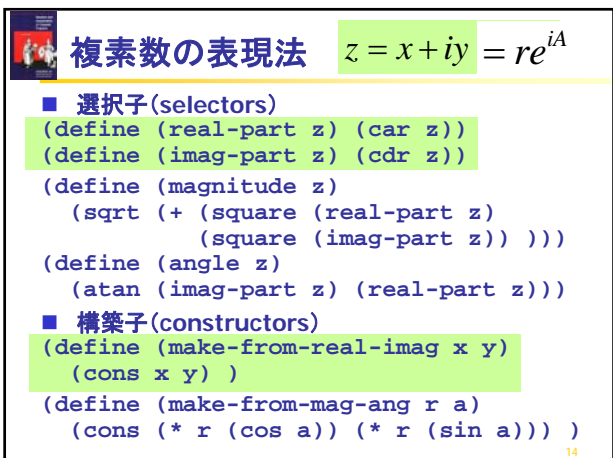

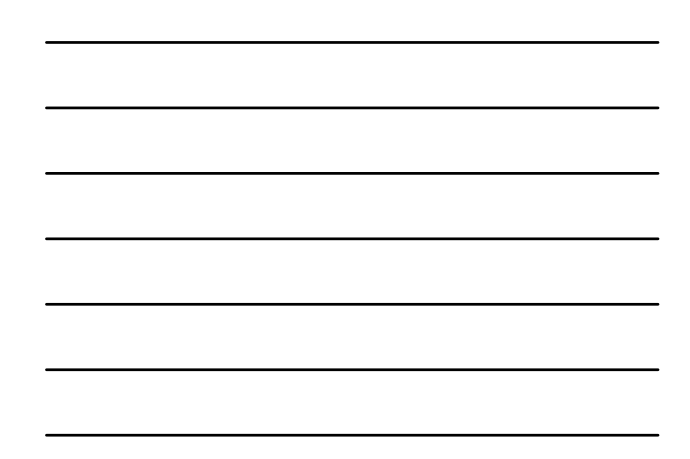

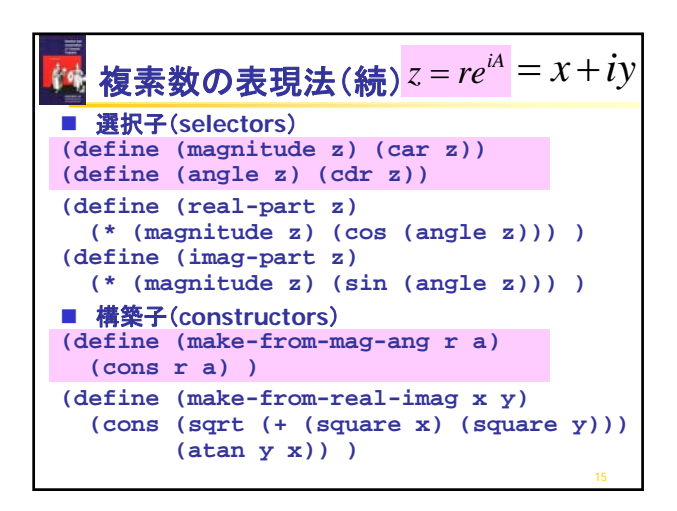

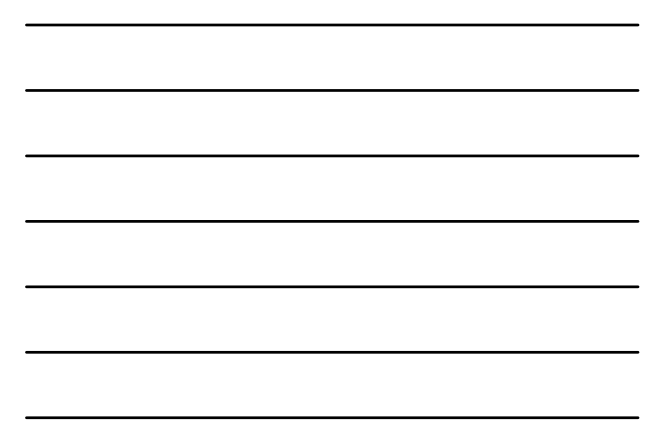

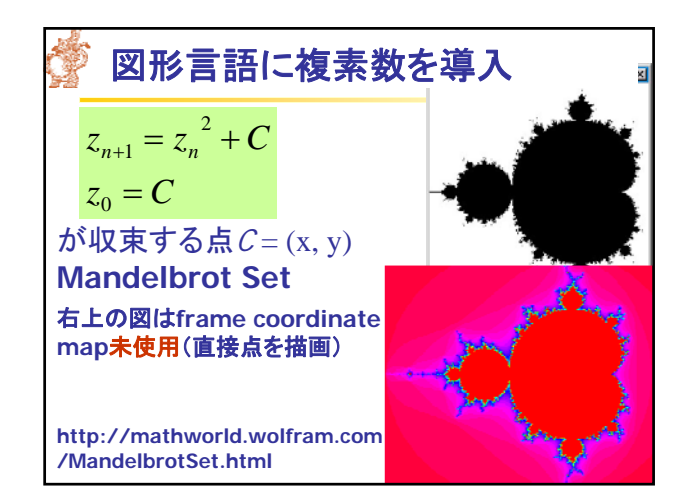

## **2.4.2 Tagged data** (タグ付きデータ) ■ データ抽象化の1つの観点 **Principle of least commitment** (最小責任の原則) ■ 選択子と構築子を使用した抽象化の壁を使って、デー タオブジェクトの具体的な表現をできるだけ遅くし、シ ステム設計における柔軟性を最大限にする。

- 本節ではさらに principle of least commitment を発展させる。
- **1.** 表現法(選択子と構築子)の設計後でも、表現法の抽 象化(曖昧性)を維持。

18

**2.** 直交座標と極座標が共用できる仕組みを考える。

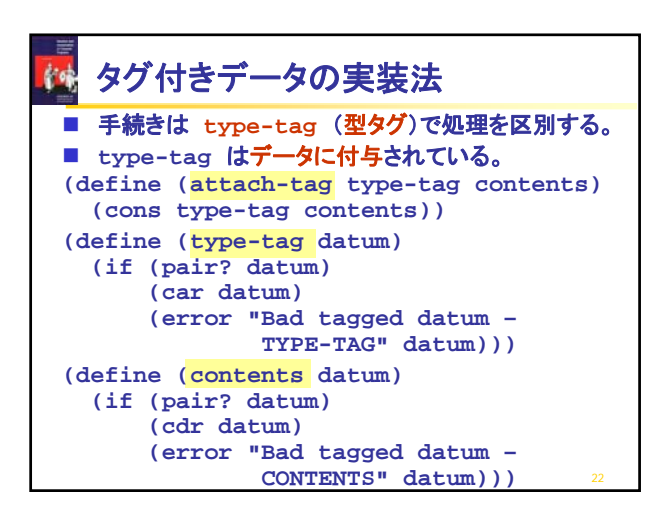

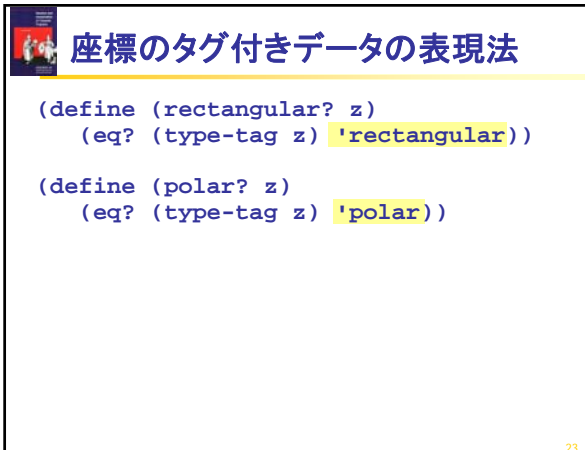

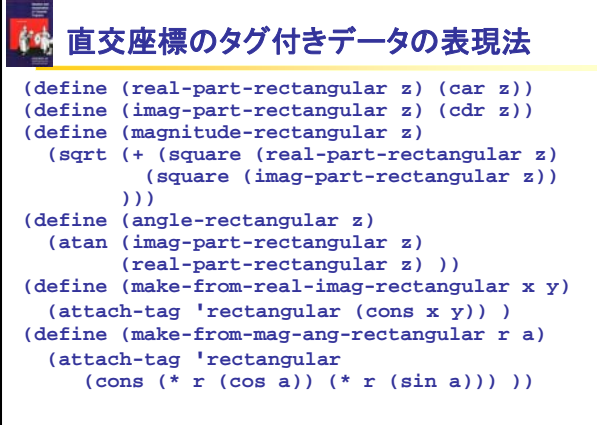

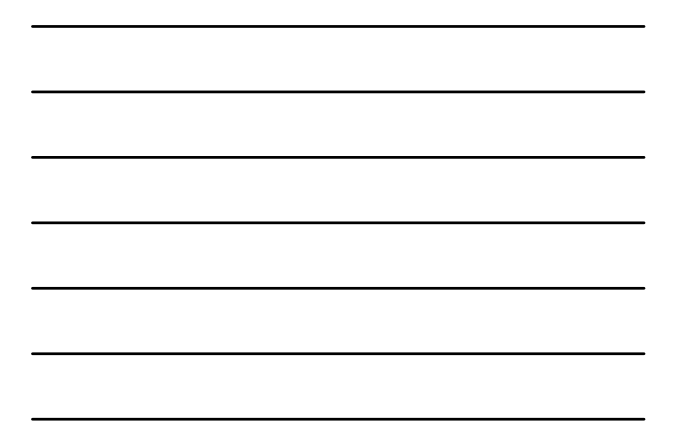

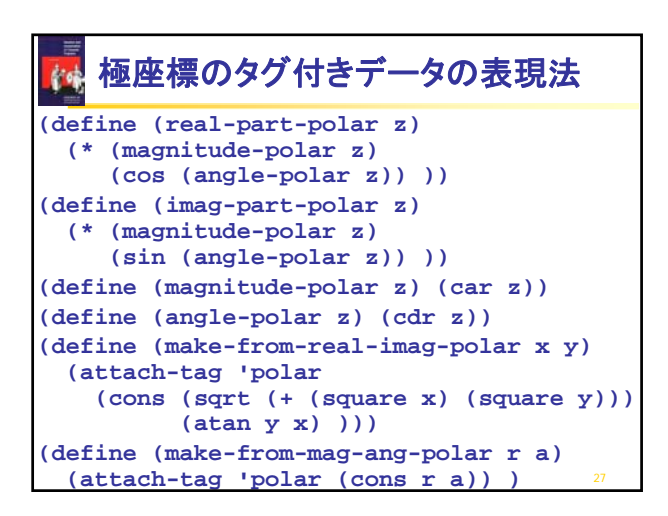

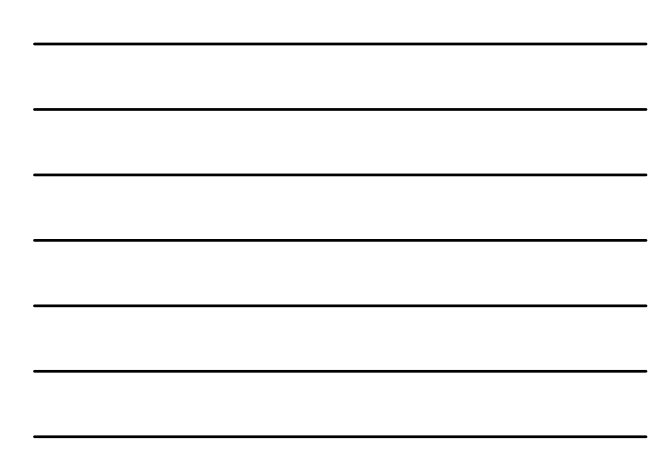

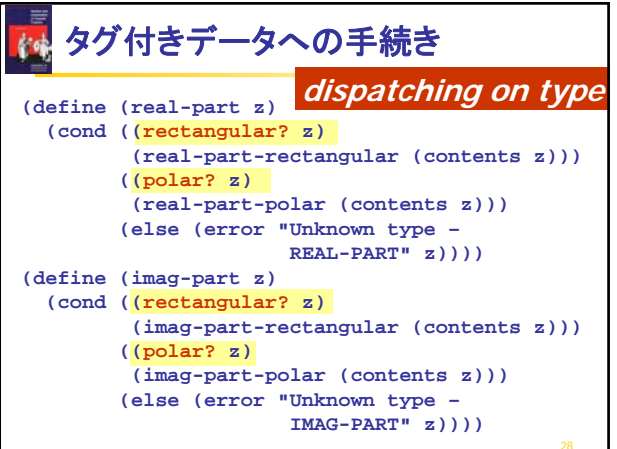

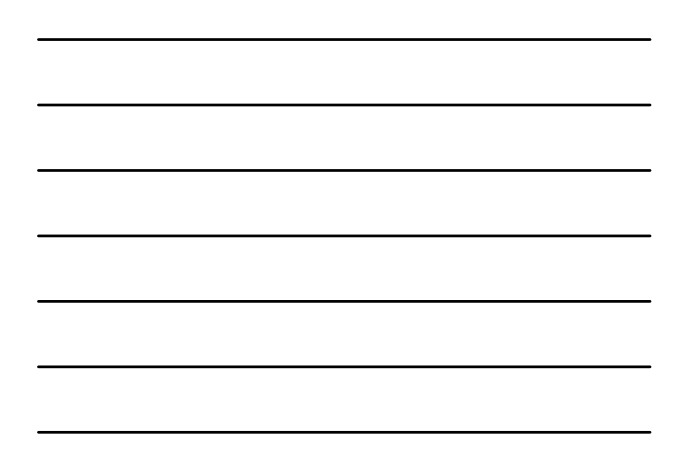

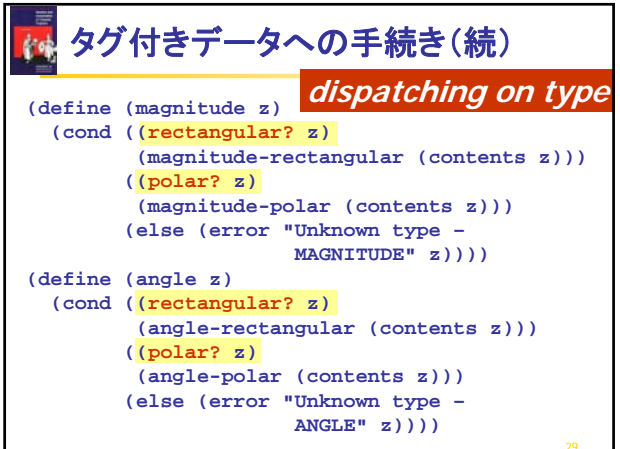

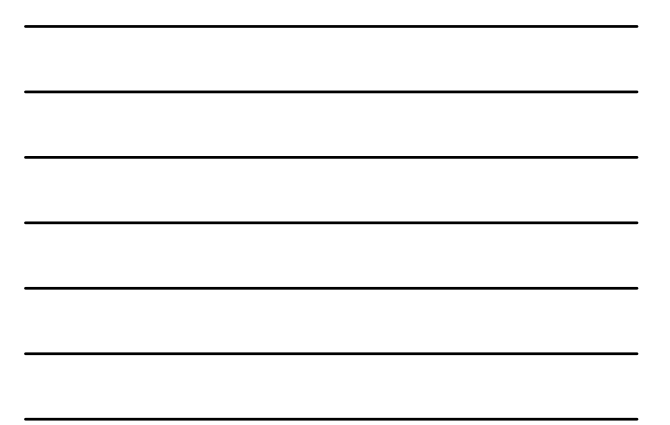

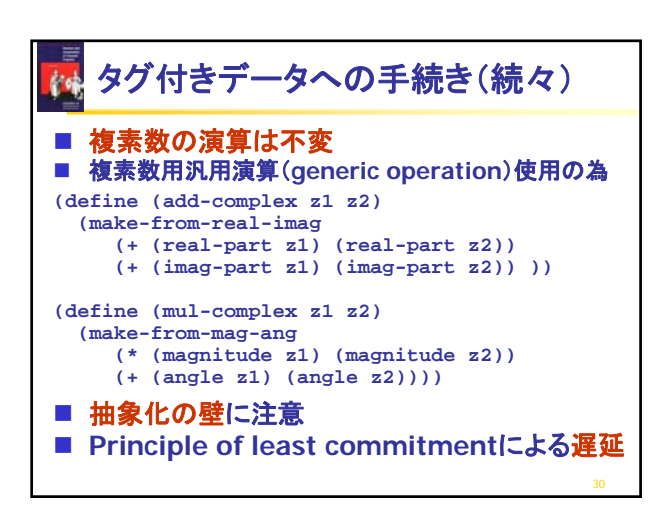

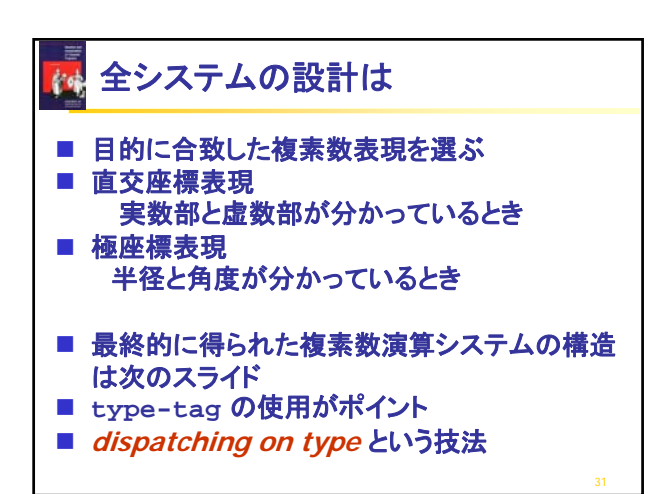

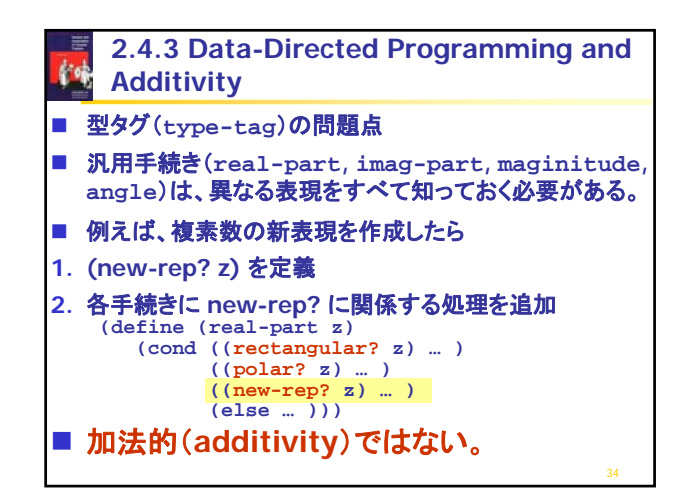

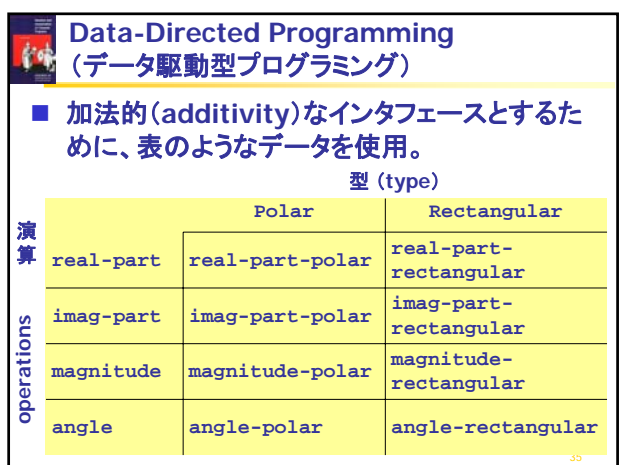

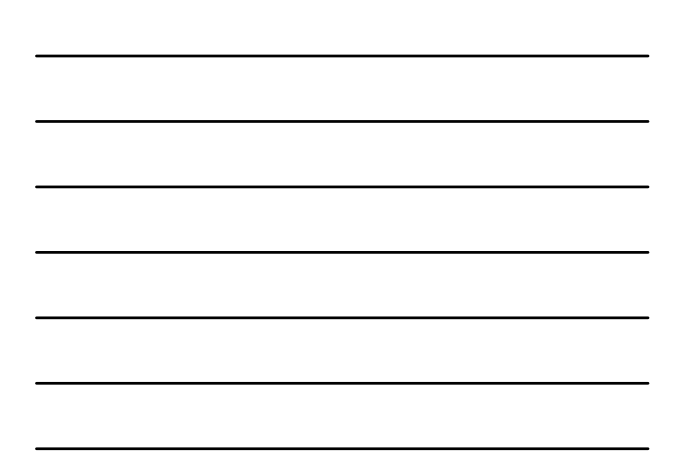

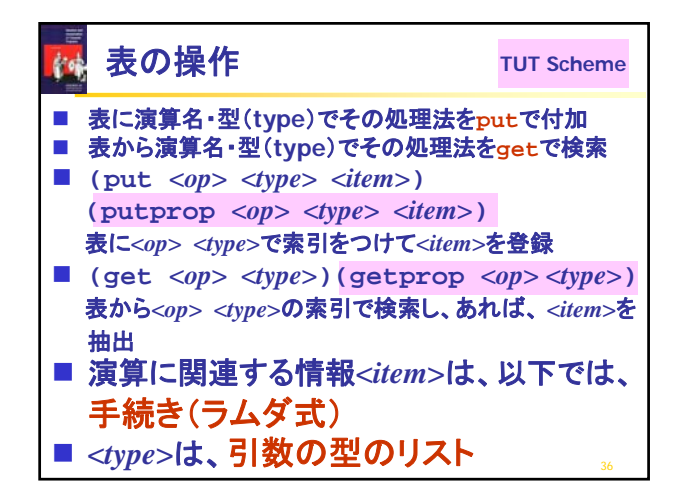

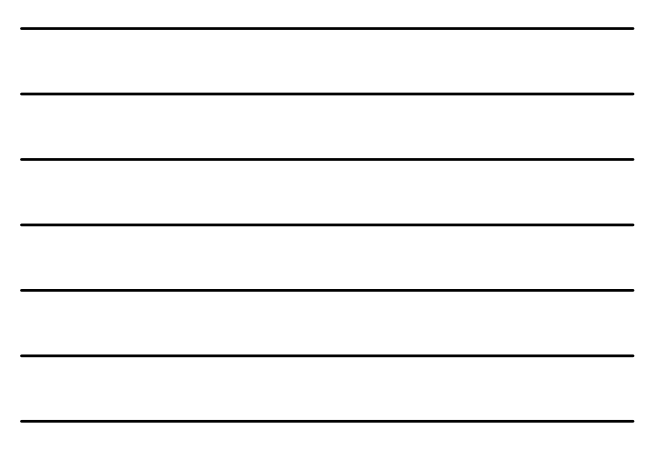

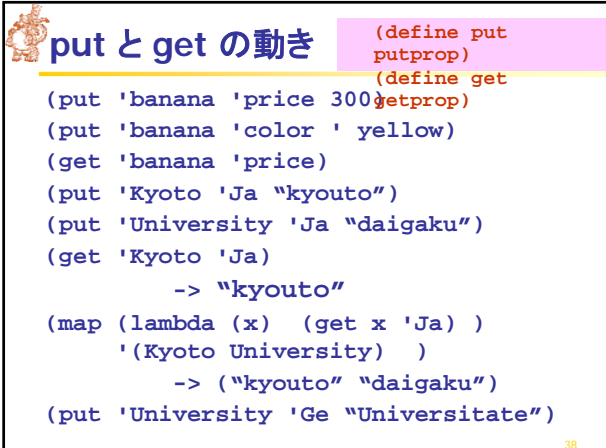

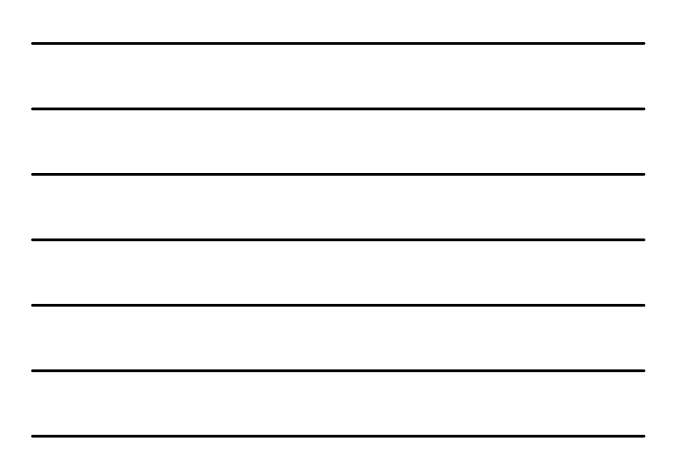

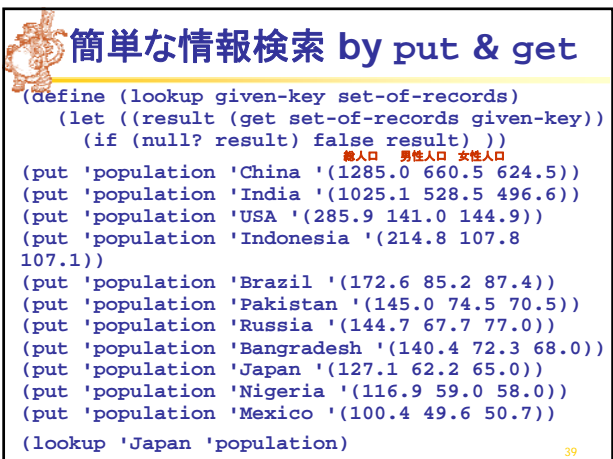

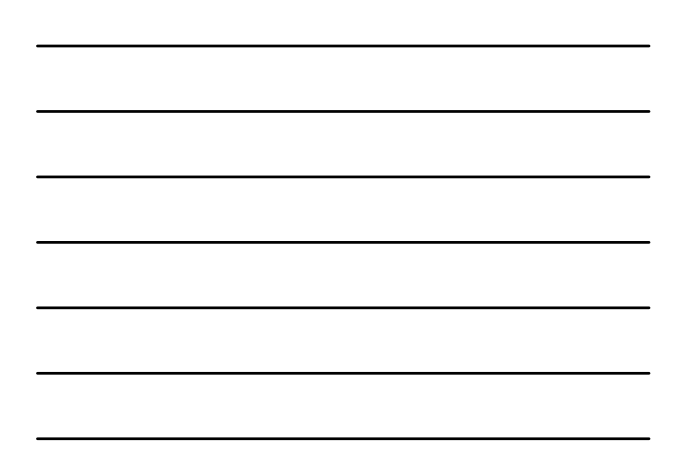

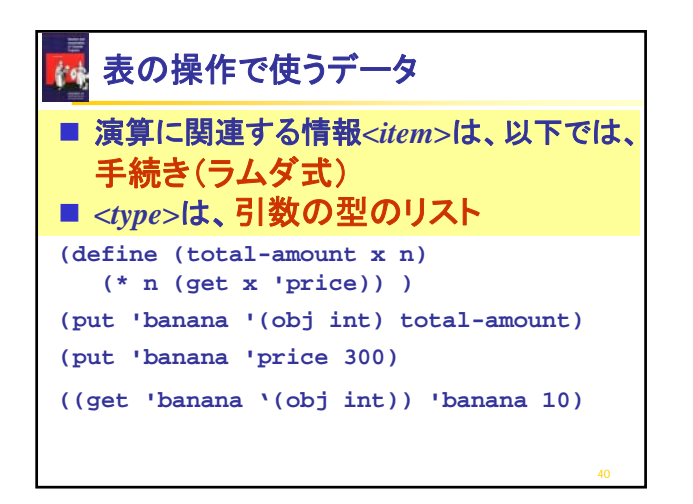

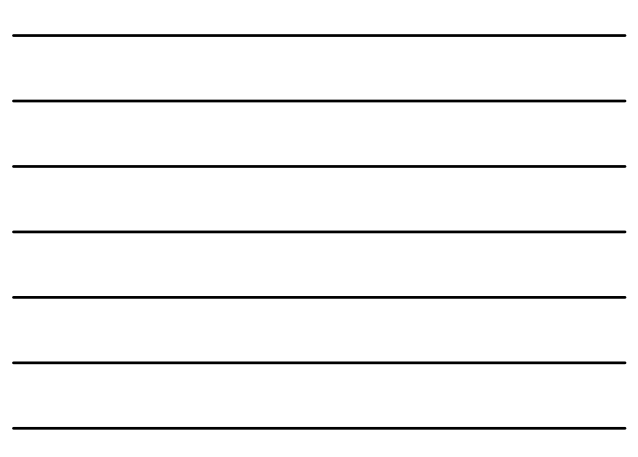

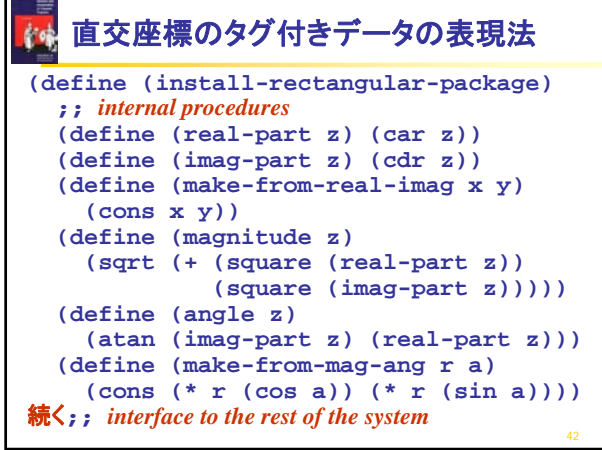

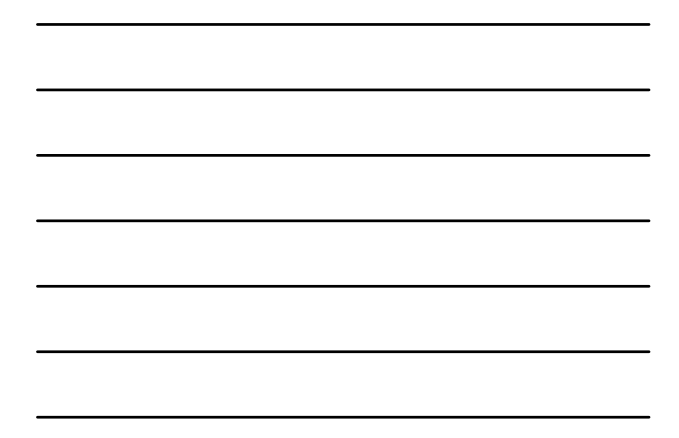

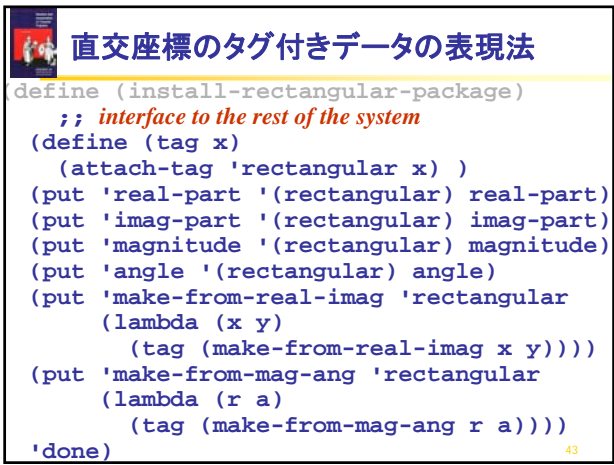

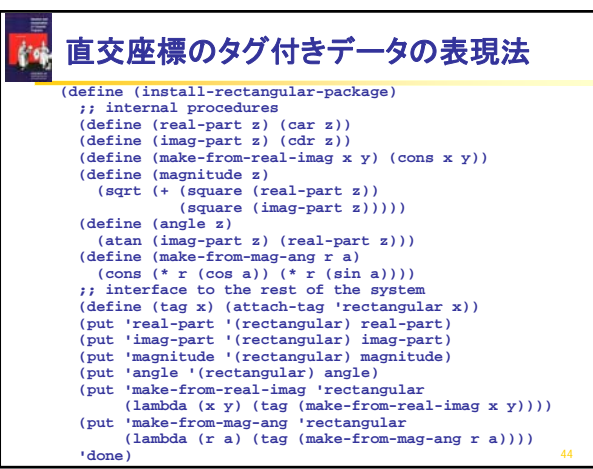

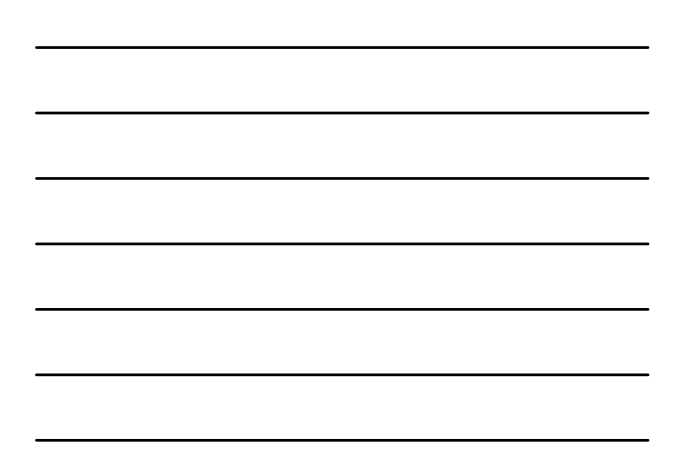

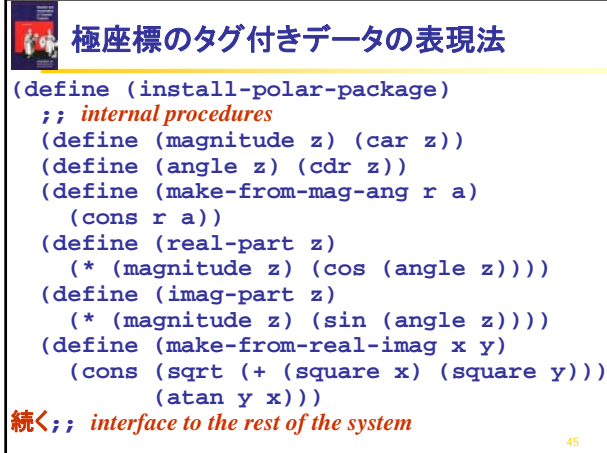

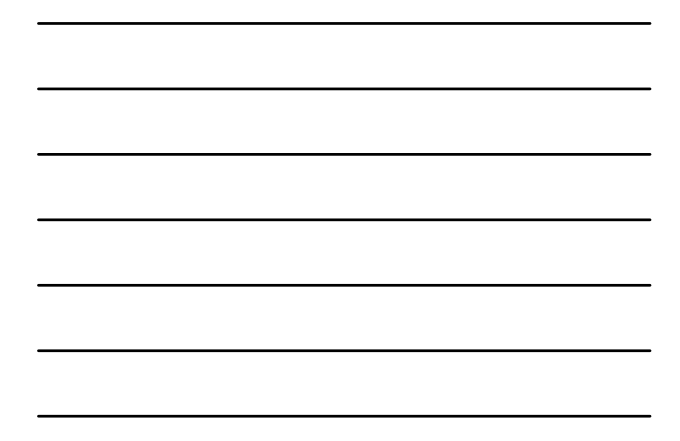

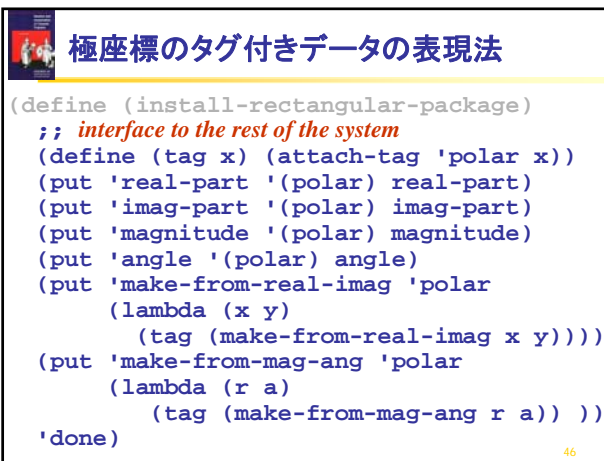

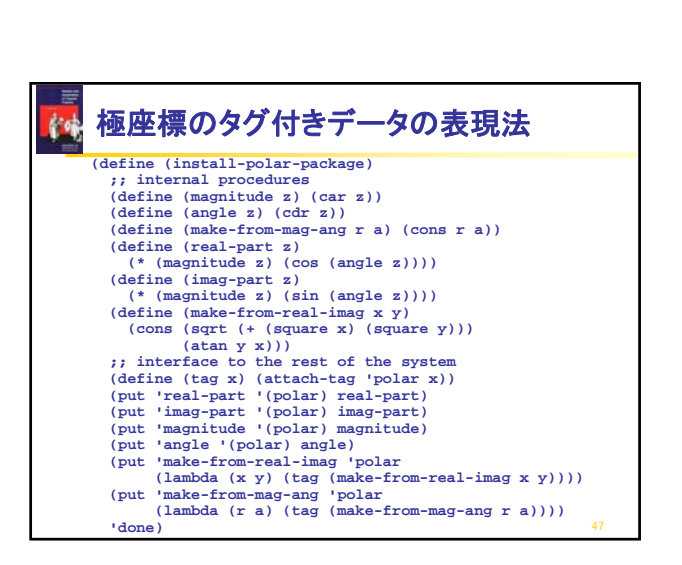

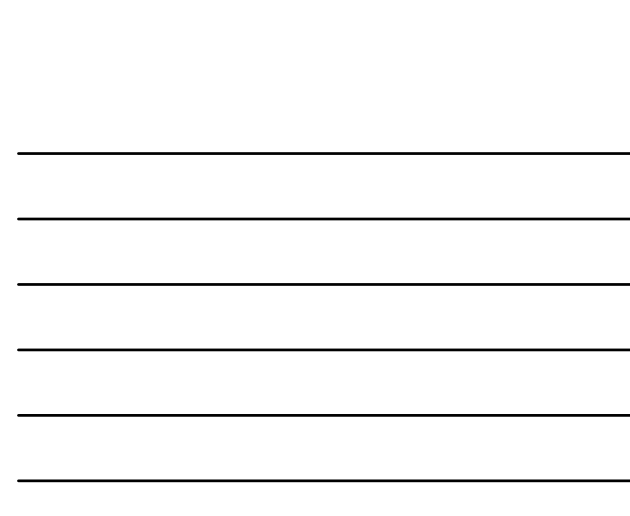

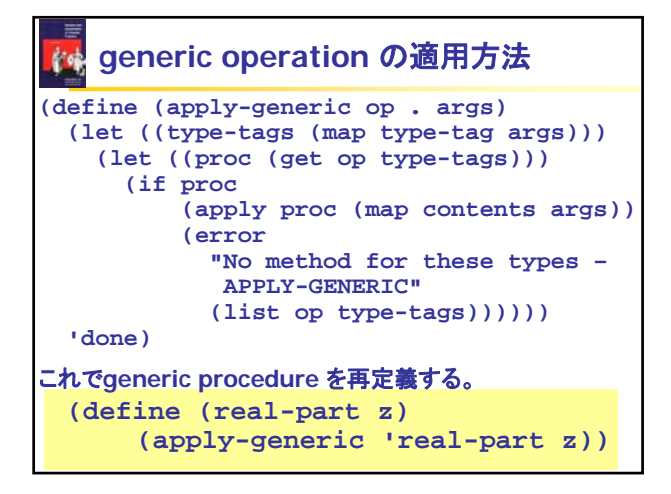

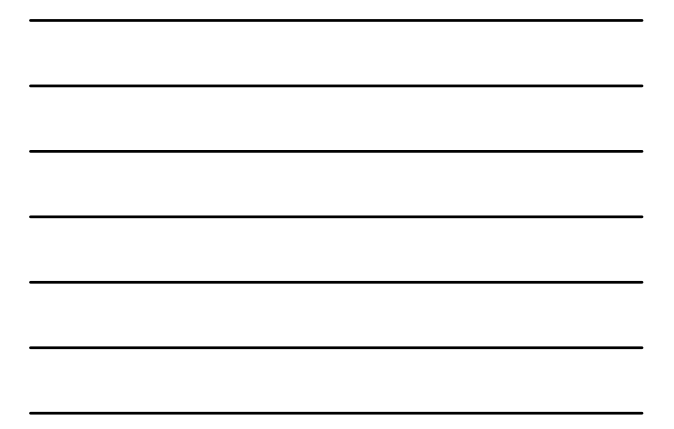

## **generic operation** の適用方法

```
(define (real-part z)
   (apply-generic 'real-part z))
```

```
(define (imag-part z)
   (apply-generic 'imag-part z))
```

```
(define (magnitude z)
   (apply-generic 'magnitude z))
```

```
(define (angle z)
   (apply-generic 'angle z))
```
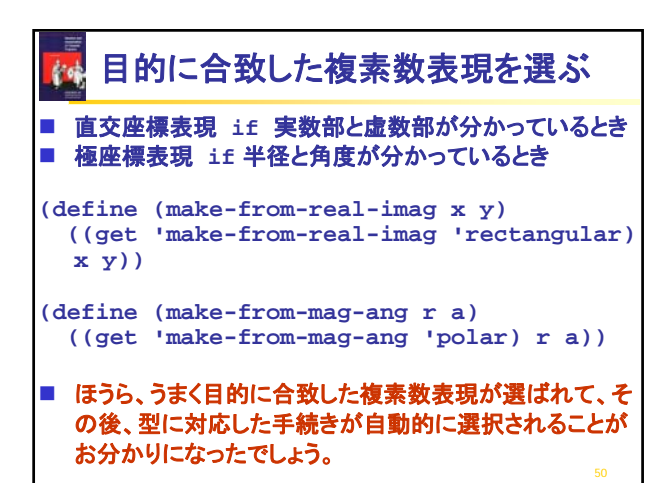

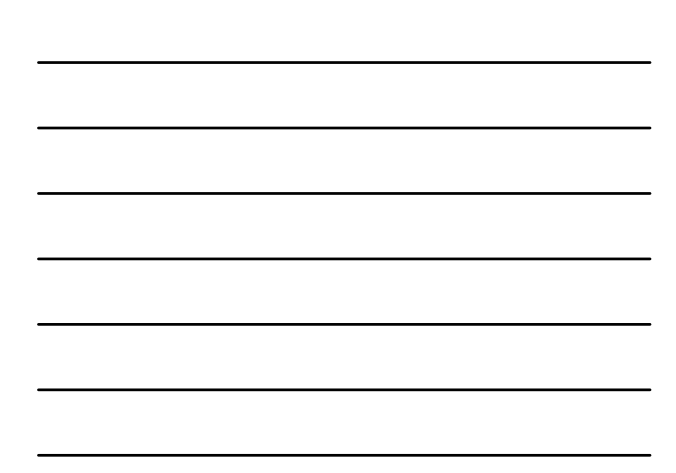

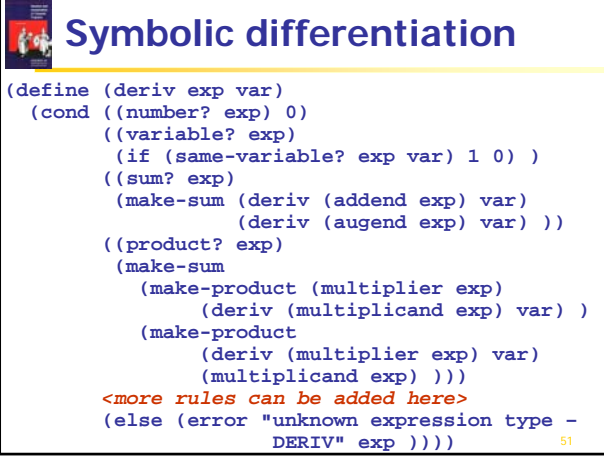

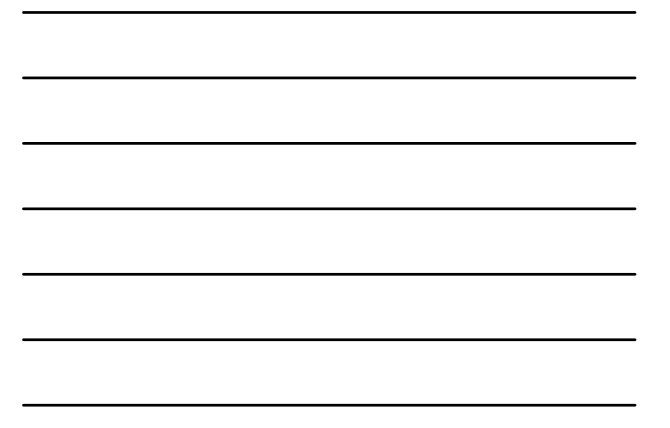

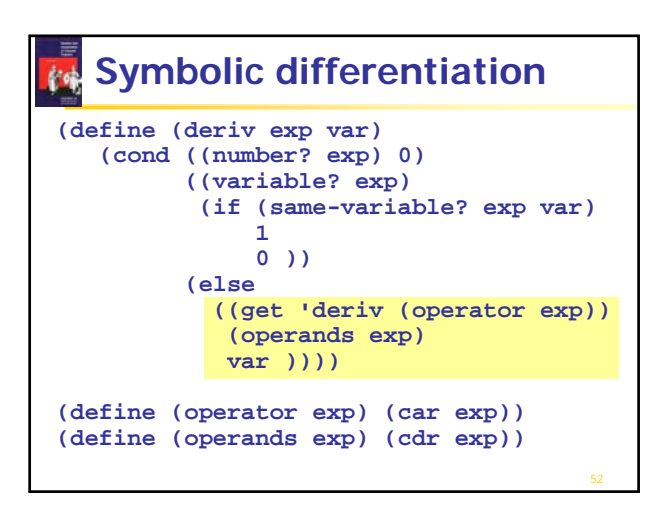

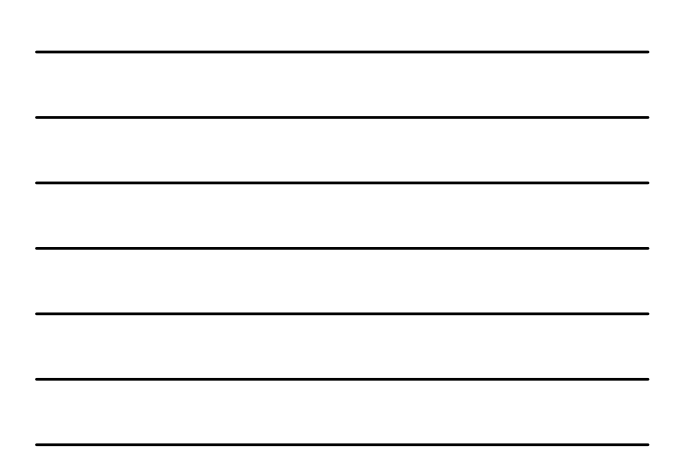

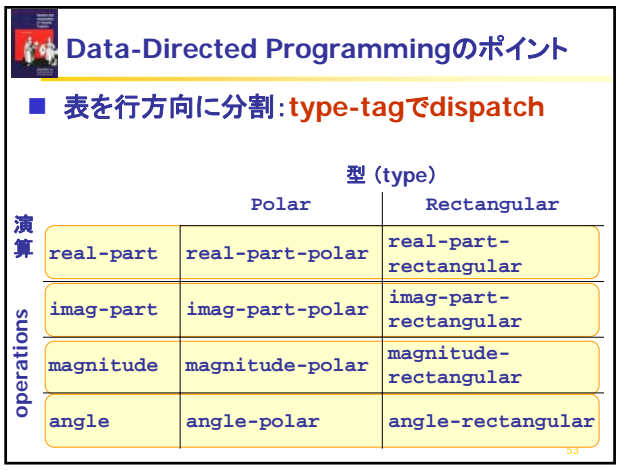

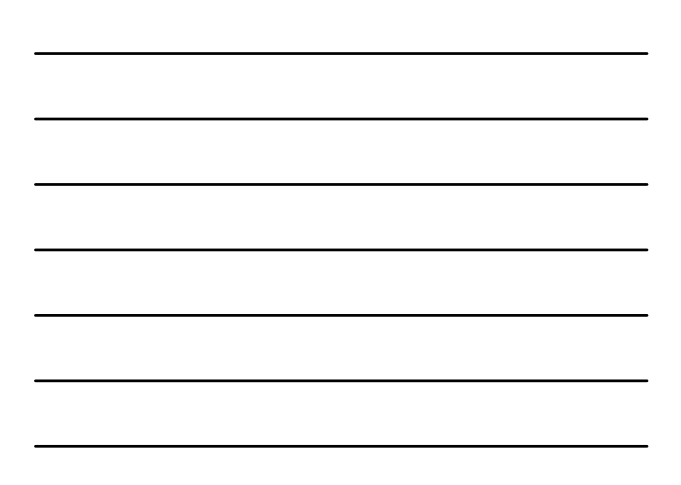

```
■ 演算に関連する情報<item>は、以下では、手続き(ラ
  ムダ式)
(define (total-amount x n)
  (* n (get x 'price)) )
(put 'banana '(obj int) total-amount) 
(put 'banana 'price 300) 
((get 'banana '(obj int)) 'banana 10) ■ このプログラミングはさえない。
■ 改善するのが message passing
   put 
と get の動き
```
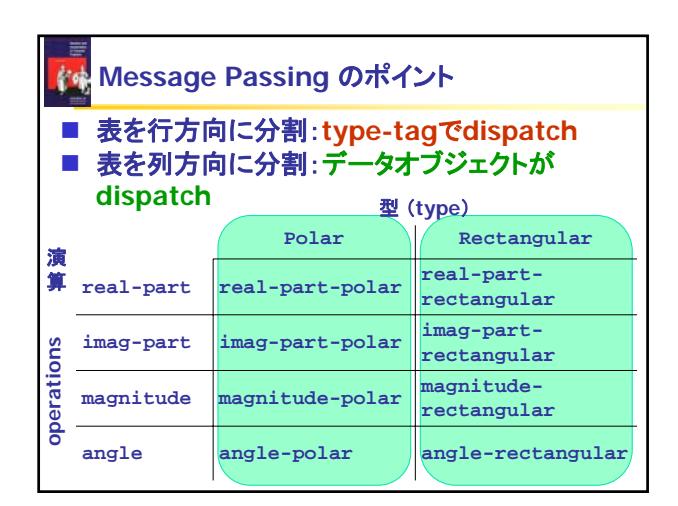

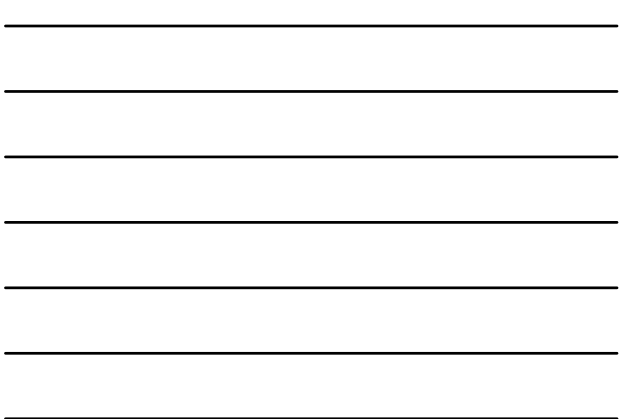

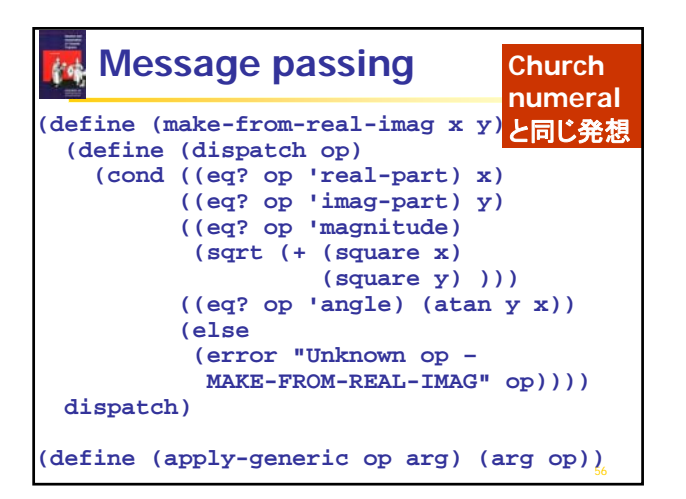

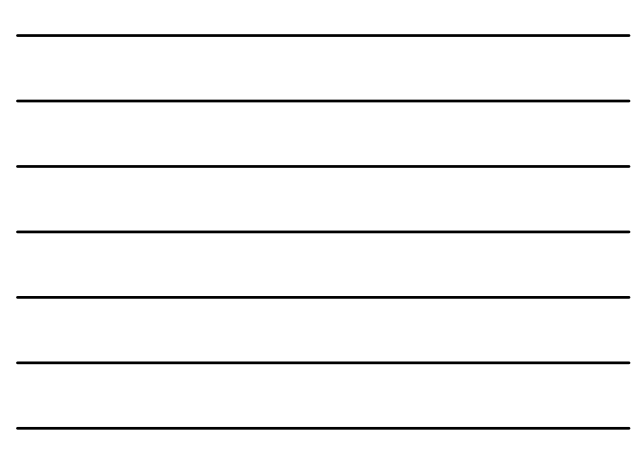

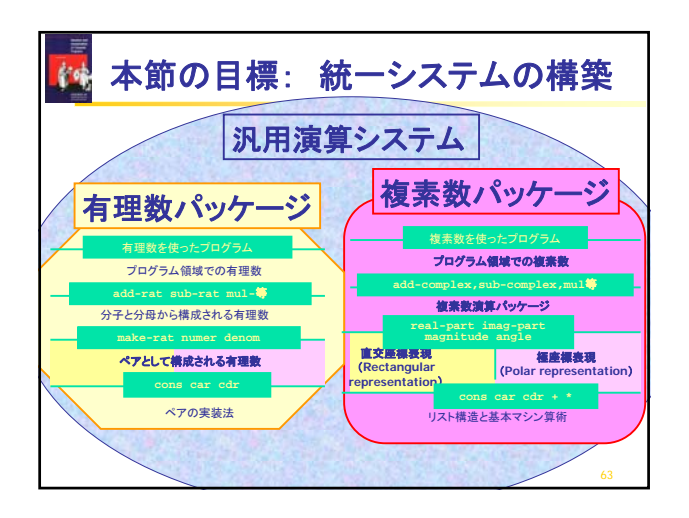

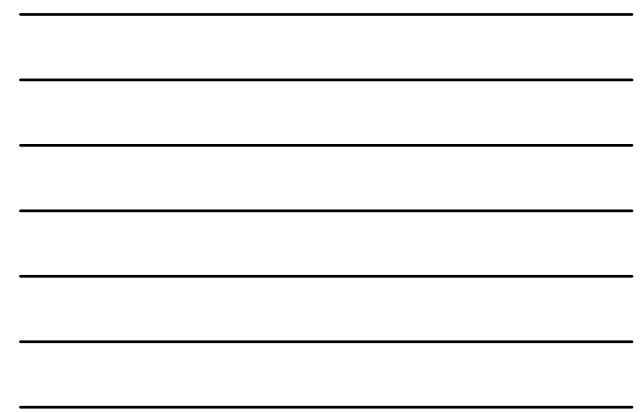

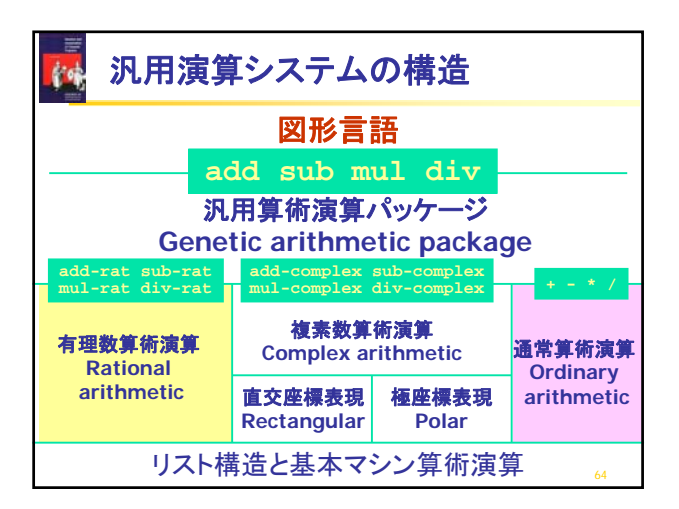

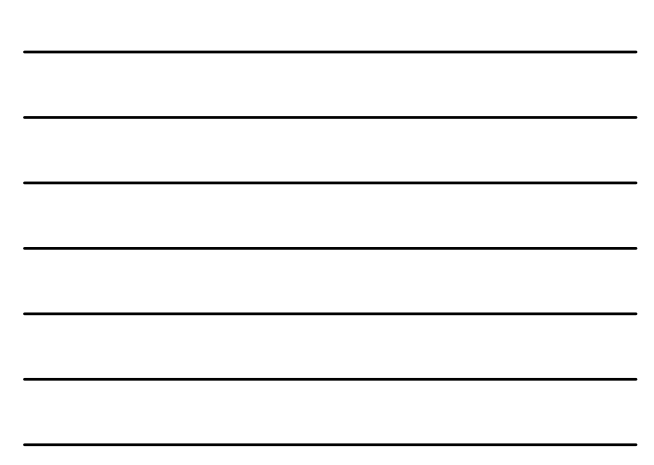

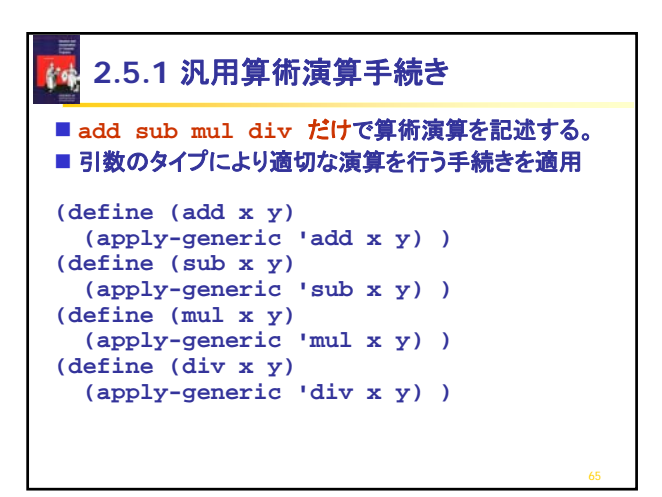

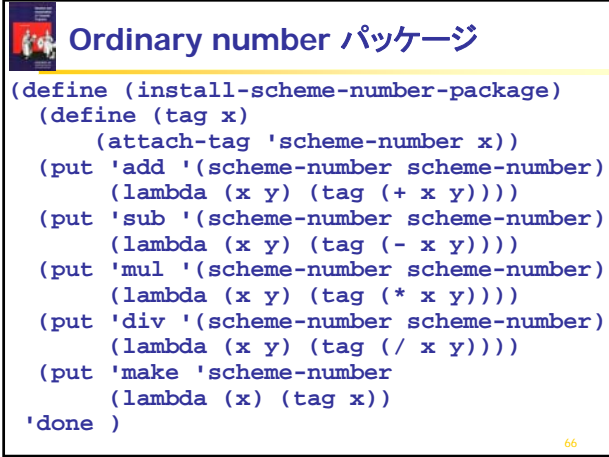

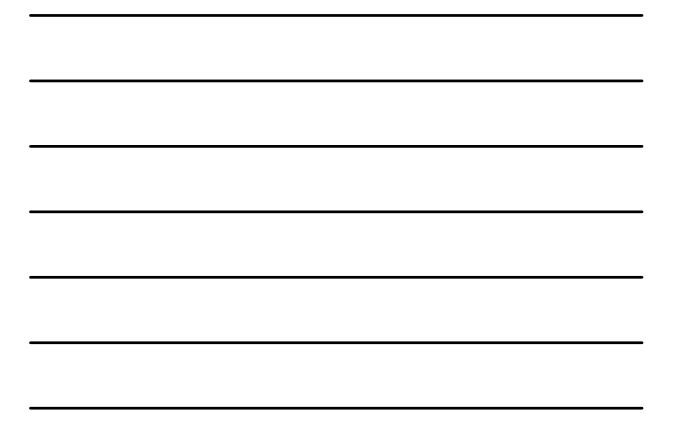

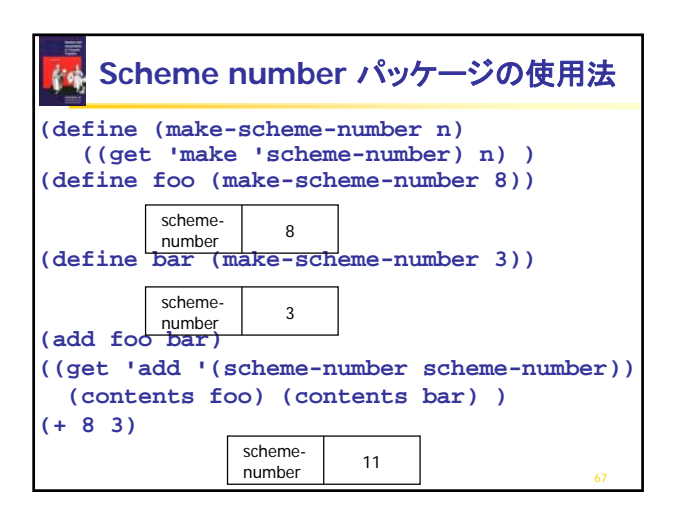

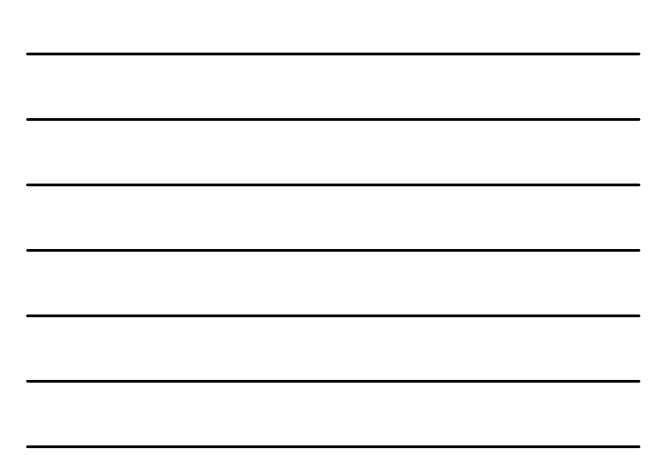

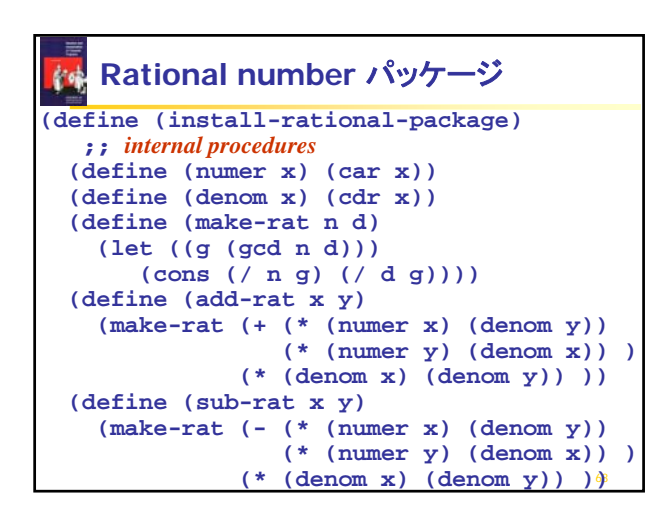

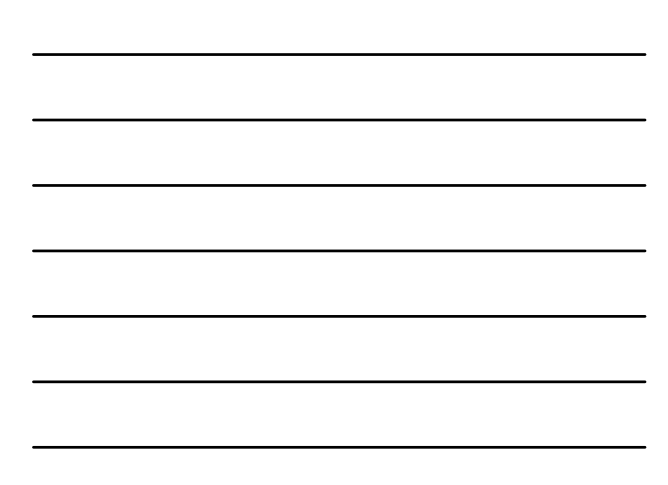

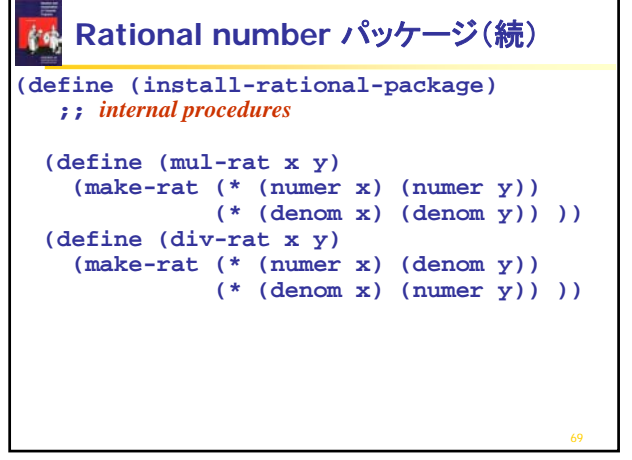

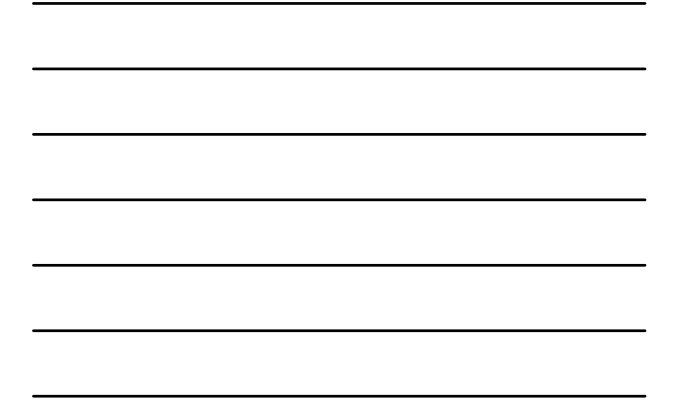

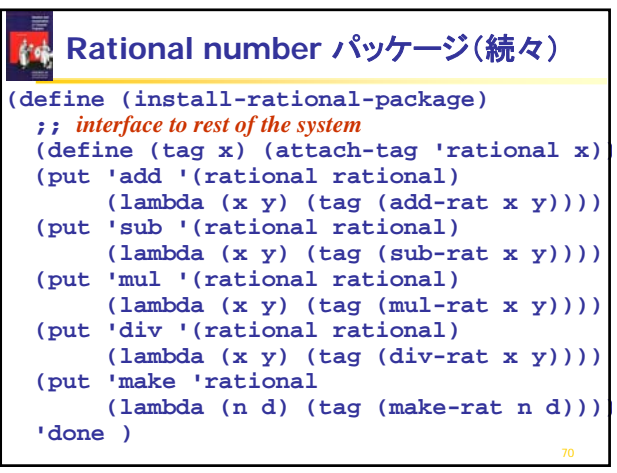

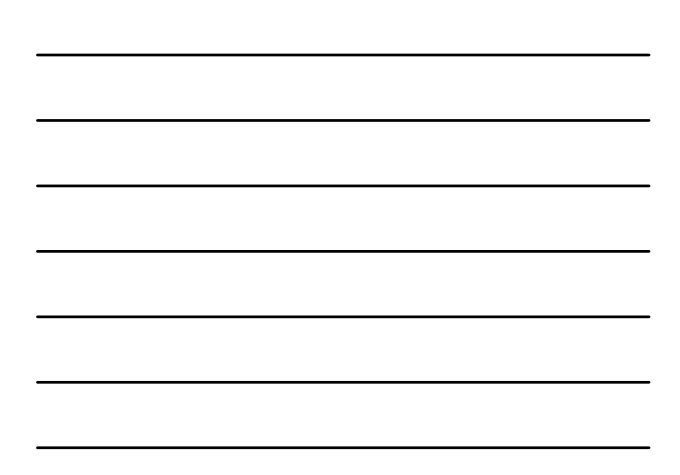

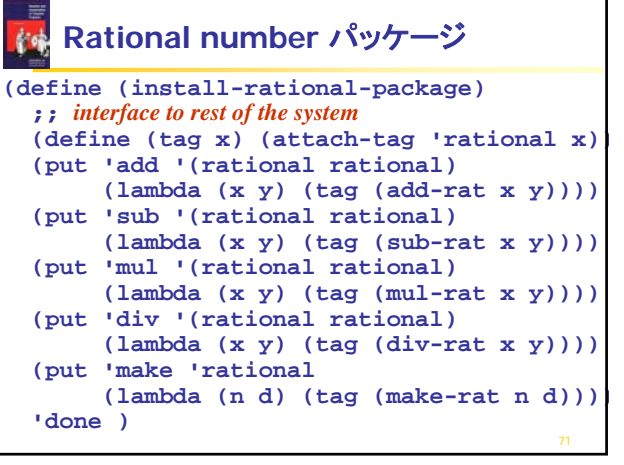

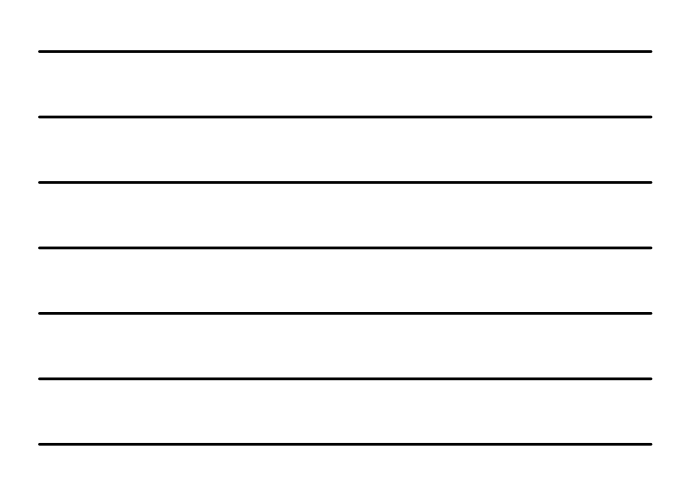

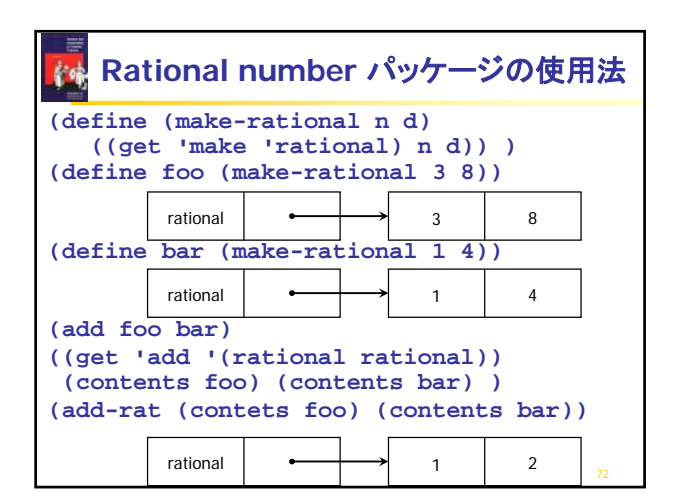

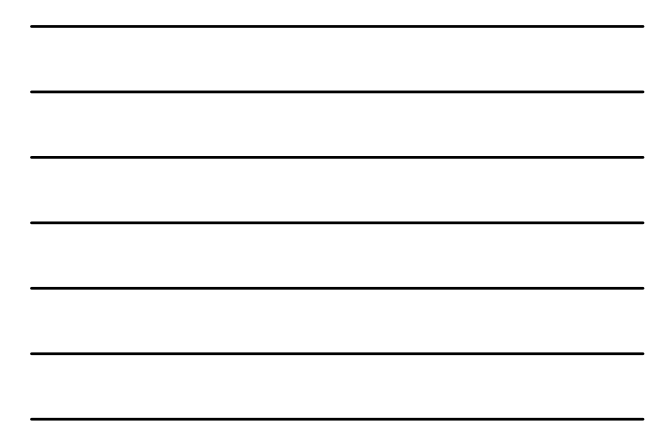

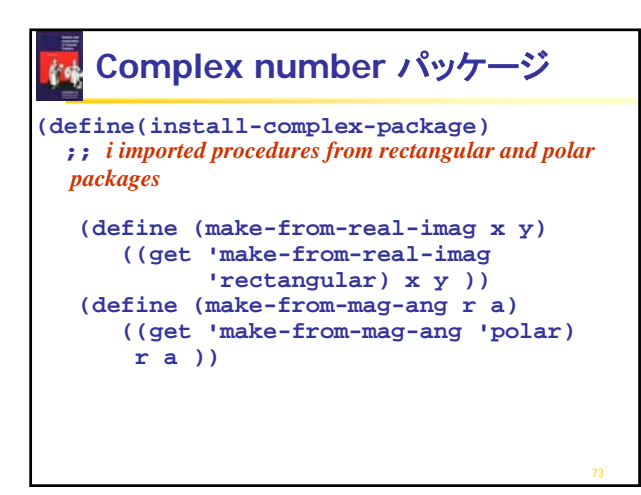

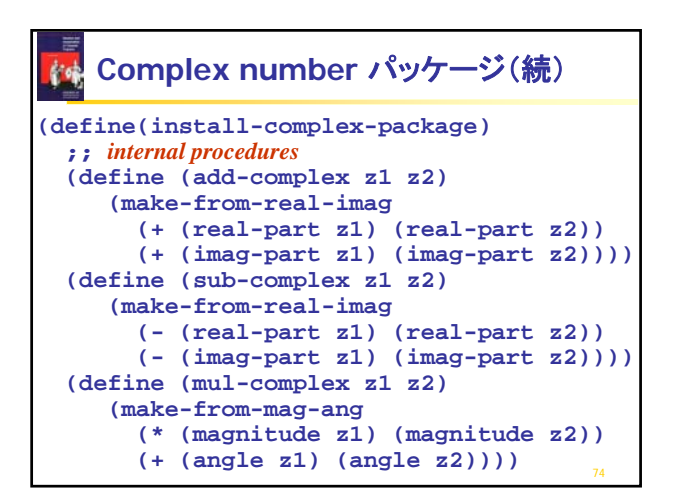

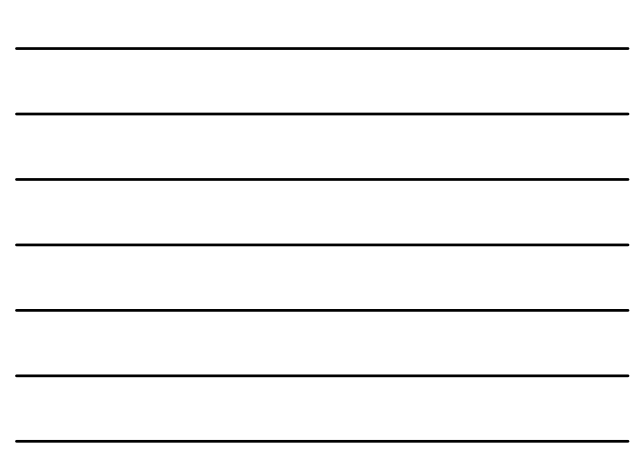

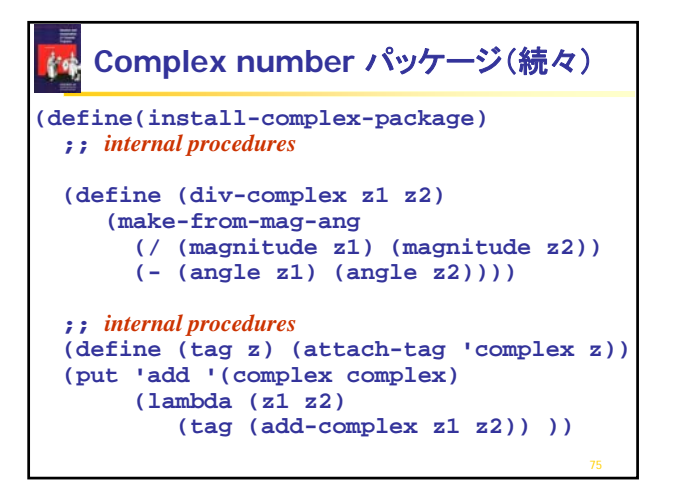

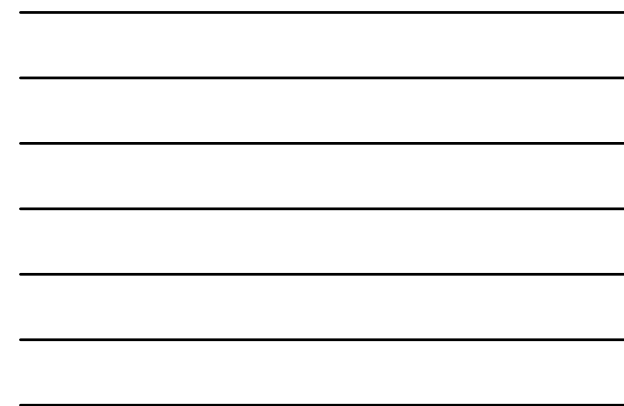

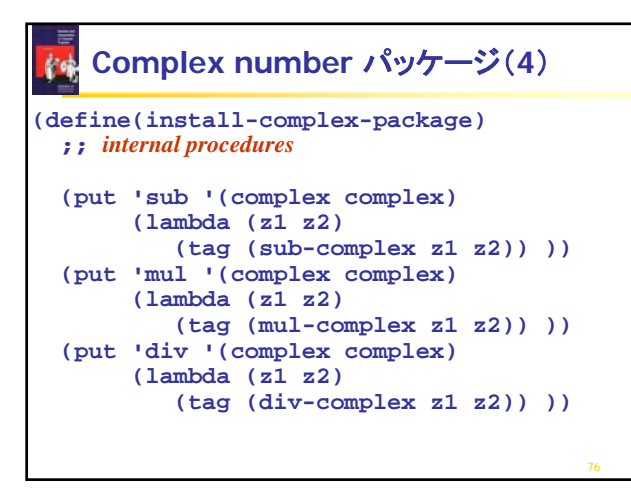

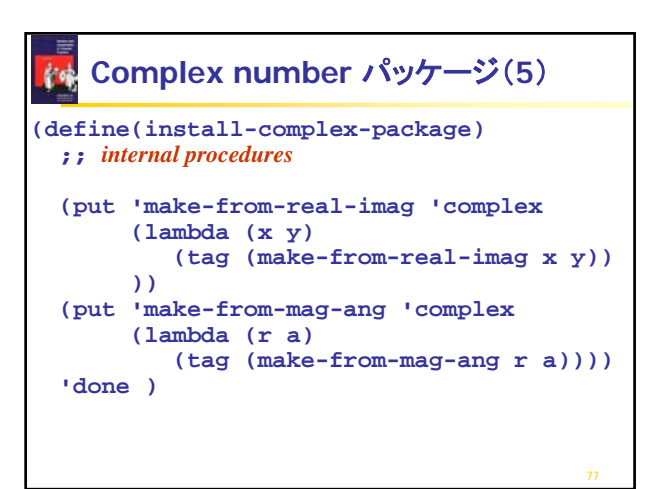

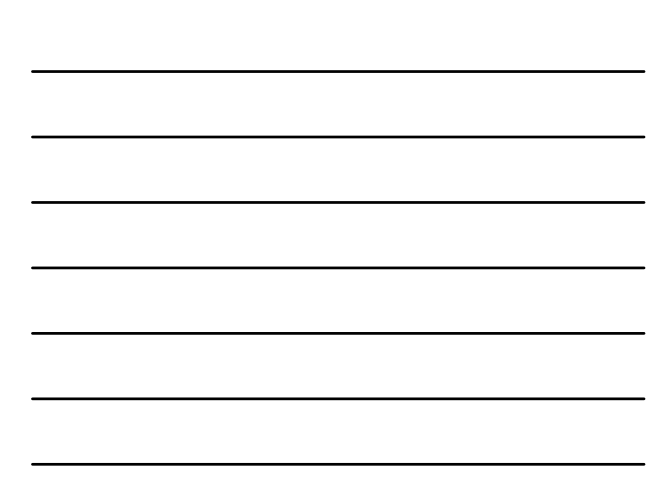

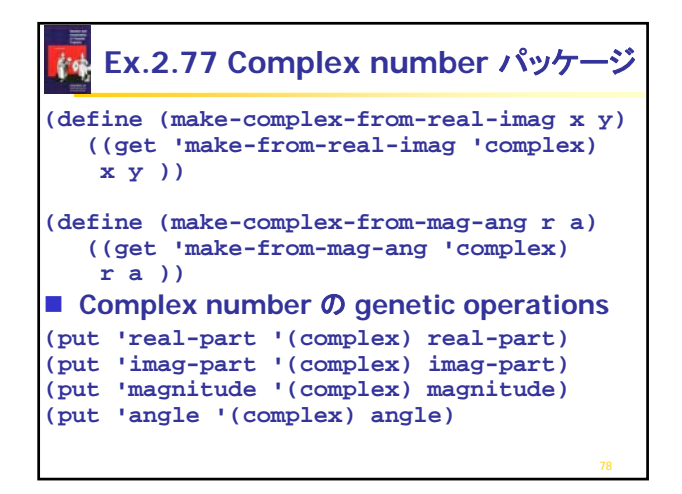

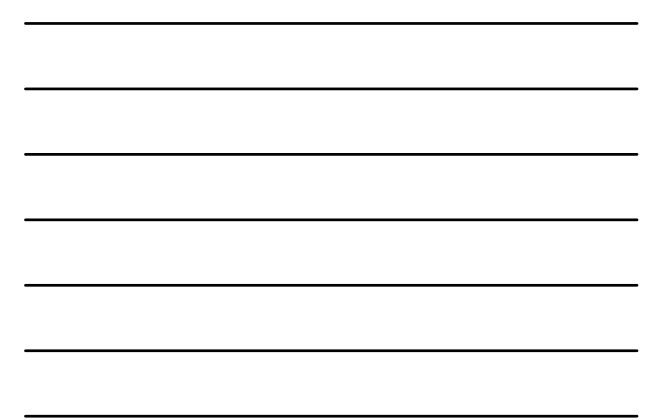

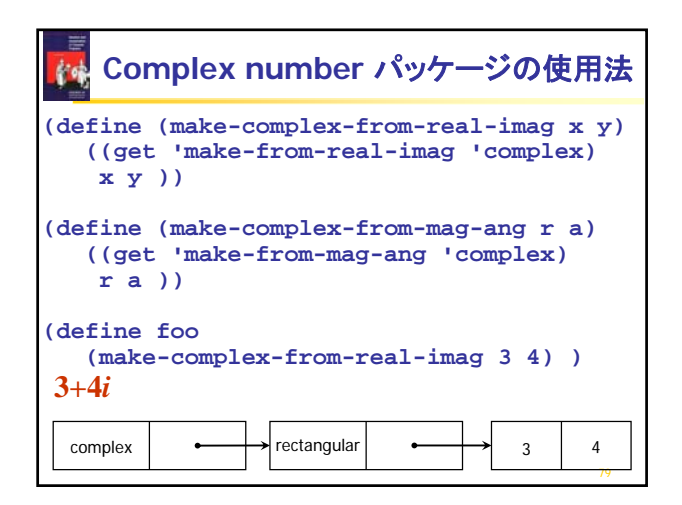

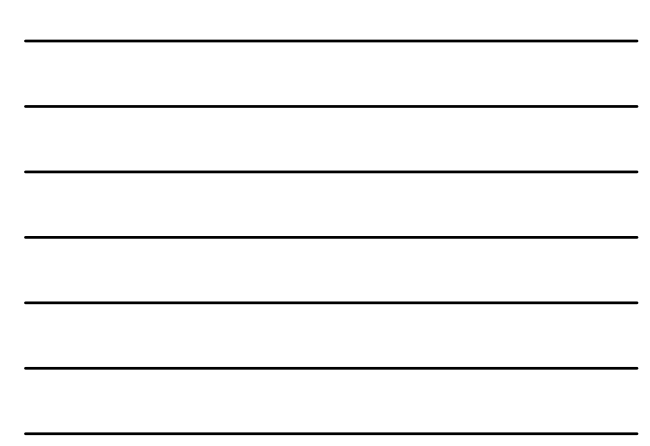

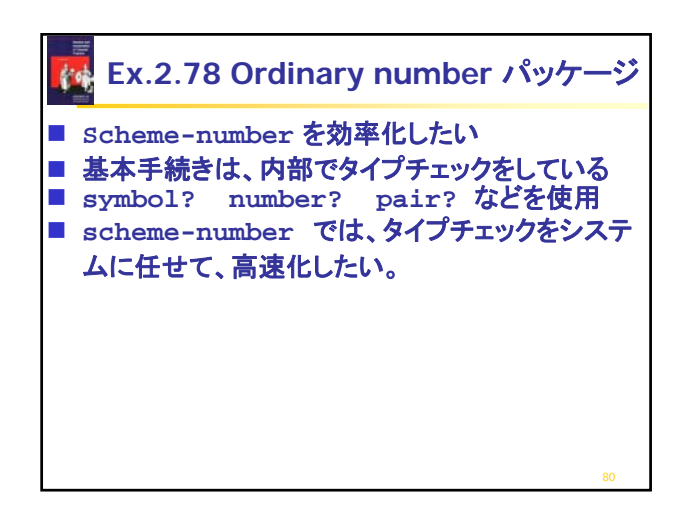

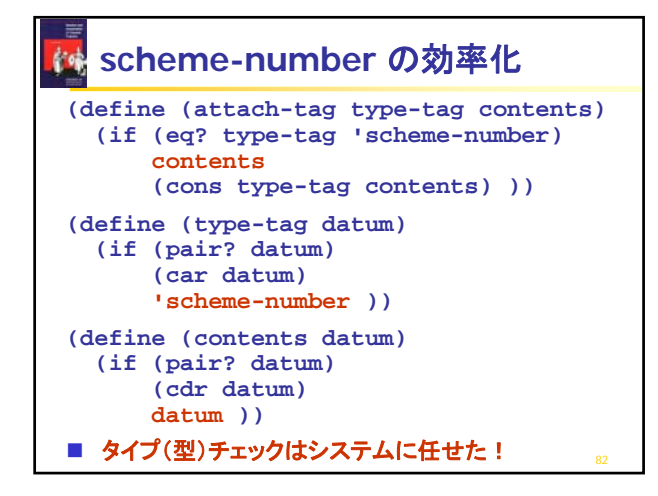

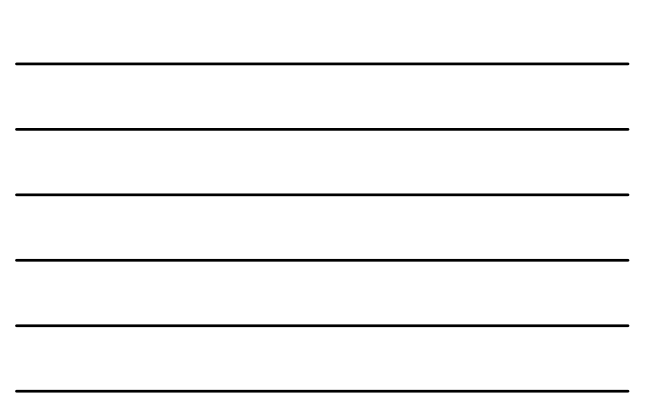

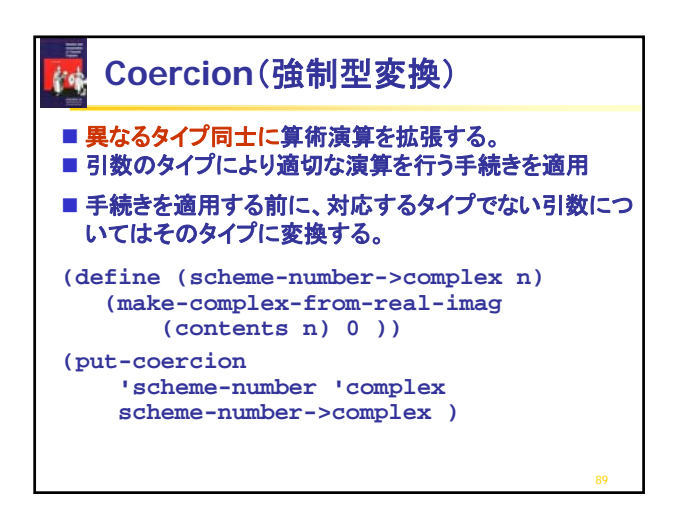

![](_page_19_Picture_157.jpeg)

![](_page_19_Figure_4.jpeg)

![](_page_20_Picture_239.jpeg)

![](_page_20_Figure_1.jpeg)

![](_page_20_Figure_2.jpeg)

![](_page_20_Figure_3.jpeg)

![](_page_20_Figure_4.jpeg)

![](_page_20_Figure_5.jpeg)

![](_page_21_Figure_0.jpeg)

![](_page_21_Figure_1.jpeg)

![](_page_21_Figure_2.jpeg)

![](_page_21_Figure_3.jpeg)

![](_page_21_Figure_4.jpeg)

![](_page_22_Figure_0.jpeg)

![](_page_22_Figure_1.jpeg)

![](_page_22_Figure_2.jpeg)

![](_page_22_Figure_3.jpeg)

![](_page_22_Figure_4.jpeg)

![](_page_23_Figure_0.jpeg)

![](_page_23_Figure_1.jpeg)

![](_page_23_Picture_2.jpeg)

![](_page_23_Picture_3.jpeg)

![](_page_24_Figure_0.jpeg)

![](_page_24_Figure_1.jpeg)

![](_page_24_Figure_2.jpeg)

![](_page_24_Figure_3.jpeg)

![](_page_25_Figure_0.jpeg)

![](_page_25_Figure_1.jpeg)

![](_page_25_Figure_2.jpeg)

![](_page_25_Figure_3.jpeg)

![](_page_25_Figure_4.jpeg)

![](_page_26_Figure_0.jpeg)

![](_page_26_Figure_1.jpeg)

![](_page_26_Figure_2.jpeg)

![](_page_26_Figure_3.jpeg)

![](_page_26_Figure_4.jpeg)

![](_page_26_Figure_5.jpeg)

![](_page_27_Picture_229.jpeg)

![](_page_27_Figure_1.jpeg)

![](_page_27_Figure_2.jpeg)

![](_page_27_Figure_3.jpeg)

![](_page_27_Figure_4.jpeg)

![](_page_28_Figure_0.jpeg)

![](_page_28_Figure_1.jpeg)

![](_page_28_Picture_228.jpeg)

![](_page_28_Figure_3.jpeg)